Afin de faciliter le travail de présentation et de saisie du mémoire, des modèles de mémoires, souples et personnalisables, et des documents relatifs aux normes bibliographiques sont à votre disposition sur le site pédagogique MEMARSH<sup>1</sup>.

Des ouvrages relatifs aux normes typographiques et bibliographiques sont également disponibles à la bibliothèque de l'UFR ARSH. Veuillez néanmoins vous référer en priorité aux consignes de votre directeur de recherche.

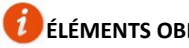

**ÉLÉMENTS OBLIGATOIRES DU MÉMOIRE**

**Couverture** et **page de titre** (qui sont identiques, la couverture pouvant comporter en plus une illustration) :

- Logos de l'UFR ARSH, éventuellement du centre de recherche (à télécharger sur le site de l'UFR)
- ◆ Si co-tutelle, indiquer le nom de l'université et sa ville (logo, éventuellement)
- Prénom NOM de l'auteur
- Titre du mémoire (éventuellement, numéro de volume)
- Mémoire de Master 1 ou 2 « Sciences humaines et sociales », Mention et Parcours
- Prénom NOM du directeur de mémoire
- ◆ Année universitaire : 20..-20..

#### **Corps du mémoire :**

- Sommaire (en début de mémoire) et/ou table des matières (en fin de mémoire)
- Table des annexes
- Annexes
- ◆ Sources et bibliographie

#### **4e de couverture :**

- **Résumé** (300 mots environ, **en français et en anglais** ou une autre langue vivante en fonction du sujet du mémoire)
- **Mots clés** (5 à 10, **en français et en anglais** ou une autre langue vivante en fonction du sujet du mémoire)

# **AIDE À LA MISE EN FORME DES MÉMOIRES**

Dans le cadre de l'UE MTU, la bibliothèque de l'UFR ARSH présente ce qu'elle met à votre disposition pour réussir la mise en forme de votre mémoire, et notamment des modèles téléchargeables.

### **HISTOIRE**

- ‐ Parcours Histoire, culture, politique, échanges internationaux
- ‐ Parcours Histoire appliquée : société, environnement, territoires ‐ Parcours Sciences de l'Antiquité

### **HISTOIRE DE L'ART**

- ‐ Parcours Histoire, technique et théorie des arts visuels
- ‐ Parcours Musées, expositions, patrimoines
- ‐ Parcours Histoire de l'art et sciences de l'Antiquité

### **PHILOSOPHIE**

- ‐ Parcours Philosophies contemporaines : histoire et problèmes
- ‐ Parcours Philosophie de la cognition
- ‐ Parcours Philosophie ancienne et sciences de l'Antiquité

#### 1 *Site pédagogique MEMARSH dédié au mémoire de Master (authentification requise) : circuit du mémoire, questions de droit, valorisation, liste des mémoires soutenus, etc.*

*https://cours.univ‐grenoble‐alpes.fr/course/view.php?id=3806*

2 *Le portail DUMAS (Dépôt Universitaire de Mémoires Après Soutenance) https://dumas.ccsd.cnrs.fr est une initiative de l'UFR Arts & Sciences humaines de l'UGA. Portail de HAL (Hyper Article en Ligne), il est hébergé par le CCSD (Centre pour la Communication Scientifique Directe), unité mixte de service (UMS3668) du CNRS, acteur majeur de la politique nationale en faveur du libre accès. Il accueille les travaux d'étudiants à partir du niveau bac+4. Ils sont déposés par des structures de documentation, d'enseignement et de recherche qui souhaitent les valoriser. Il diffuse les travaux à un niveau Internet.*

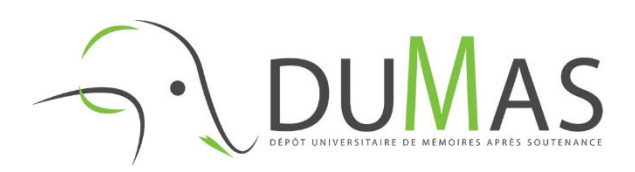

# **LE MÉMOIRE DE MASTER**

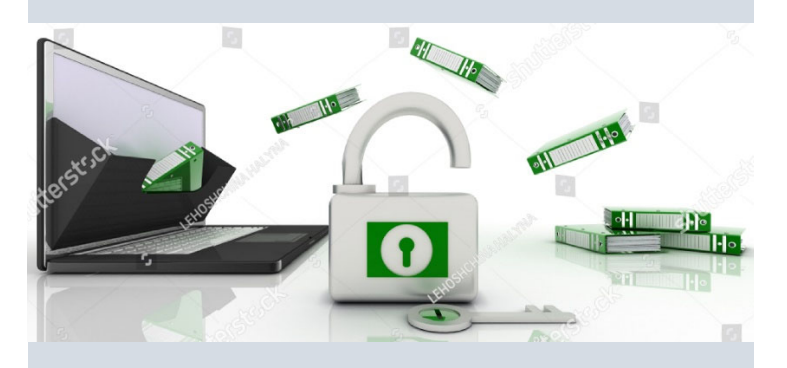

Les mémoires du Master « Sciences humaines et sociales » soutenus au sein de l'UFR Arts & Sciences humaines sont **conservés sous forme électronique** et référencés sur le site pédagogique **MEMARSH**1.

# **Archivage**

**&**

# **Diffusion**

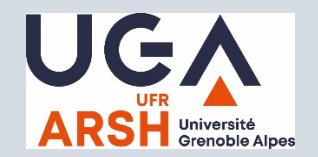

### **DEUX ENVOIS OBLIGATOIRES**

**1. MÉMOIRE**

#### **VERSION ÉLECTRONIQUE (.doc .docx .odt)**

**=>** par courriel ou service d'envoi de fichiers lourds (*File Sender* disponible sur votre intranet, LEO)

> **à adresser à votre service de scolarité** : arsh‐master@univ‐grenoble‐alpes.fr

# **2. FORMULAIRE DE DIFFUSION DU MÉMOIRE**

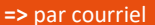

**à adresser au service IST :** arsh‐ist@univ‐grenoble‐alpes.fr

*Service Information scientifique et technique* Bâtiment ARSH1 – 2<sup>e</sup> étage

L'ensemble du mémoire doit être contenu **dans un seul fichier** ; ne peut faire l'objet d'un 2e fichier que le volume 2 du mémoire (les annexes, si cela se justifie).

L'**ARCHIVAGE** INSTITUTIONNEL DU MÉMOIRE PERMET :

‐ d'en assurer la conservation pérenne

‐ de constituer la bibliothèque numérique des travaux soutenus dans l'établissement

**MEMARSH** : site pédagogique qui répertorie l'ensemble des mémoires soutenus au sein de l'UFR depuis 2007 :

*http://cours.univ‐grenoble‐alpes.fr*

=> plus de 1600 titres => authentification requise

Vous êtes invité à compléter, signer et envoyer le formulaire de diffusion du mémoire au service IST de votre UFR. Il vous <sup>a</sup> été adressé par votre service de scolarité de Master avant votre soutenance. Ce document est aussi téléchargeable sur le site pédagogique MEMARSH $^1$ . Vous choisirez parmi les propositions suivantes :

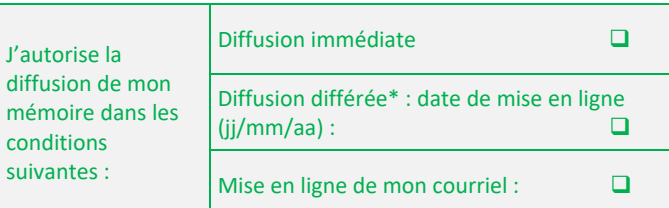

\**Diffusion différée : un embargo de <sup>15</sup> jours à <sup>10</sup> ans est possible sur l'accès au texte intégral. Pendant la période définie, seule une notice bibliographique signale le document.*

**OU**

d<sub>d</sub>

 $\mathsf{m}$ 

Je <sup>n</sup>'autorise pas la diffusion de mon mémoire

=> Le mémoire est alors simplement archivé sur l'espace dédié d'un serveur de l'UGA et signalé sur le site pédagogique MEMARSH $^1$ .

À l'issue de votre soutenance, votre directeur de mémoire complète et signe le **procès‐verbal de soutenance** et l'adresse au service de scolarité de Master. Il comporte son avis relatif à la diffusion de votre mémoire en texte intégral sur le portail DUMAS.

La diffusion du mémoire en texte intégral sur le portail DUMAS<sup>2</sup> est soumise à l'avis favorable du directeur de recherche qui peut alors vous demander d'apporter des corrections avant sa mise en ligne. Si votre directeur de mémoire prononce un avis défavorable à sa diffusion, la version de soutenance de votre mémoire reste simplement archivée et donc conservée sur l'espace dédié d'un serveur de l'UGA. Si vous la perdez, vous pourrez ainsi en obtenir la copie. Votre mémoire est référencé sur le site pédagogique MEMARSH $^1$ .

# **DIFFUSION, DROIT, PLAGIAT**

#### LA **DIFFUSION** ÉLECTRONIQUE DU MÉMOIRE PERMET :

- ‐ de contribuer à la valorisation des travaux en sciences humaines
- ‐ d'en accroître la visibilité
- ‐ de faciliter la recherche documentaire
- ‐ de le protéger !

#### **LES DROITS… EN QUELQUES MOTS ET UN CONTACT**

On peut citer ou reproduire des extraits de votre mémoire sous réserve de le citer en référence : droit de citation.

De même, vous, en tant qu'auteur, avez le droit de citer ou reproduire des extraits d'autres œuvres, travaux, à condition d'en citer la référence et l'auteur de façon claire et visible.

**Reproduction d'images** : vous devez avoir l'autorisation de l'auteur et des personnes éventuellement représentées, pour reproduire une photographie, un dessin...

**Transcription des entretiens** : vous devez avoir l'accord des personnes interviewées pour la diffusion des entretiens en ligne.

D'une manière générale, indiquez toujours la provenance de vos informations textuelles, iconographiques, etc., et si vous souhaitez diffuser votre travail, demandez une autorisation de diffusion aux personnes concernées (formulaires téléchargeables sur MEMARSH).

N'hésitez pas à consulter les questions de droit et les formulaires téléchargeables sur le site pédagogique :

# **MEMARSH**

**Questions de droit** https://cours.univ‐grenoble‐alpes.fr/

# **INTERNET, OUI… MAIS LE PLAGIAT ?**

# N'oubliez pas :

‐ qu'un document papier peut toujours être recopié, remanié... en toute discrétion, des années après votre soutenance

‐ que plus un document est visible (sur Internet), plus le pillage est lui aussi reconnaissable

‐ qu'il existe des outils performants de détection de plagiat

# **APRÈS LA SOUTENANCE**